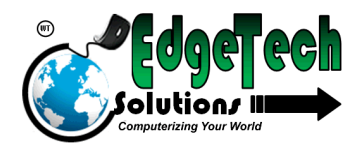

# EDGE-TECH SOLUTIONS

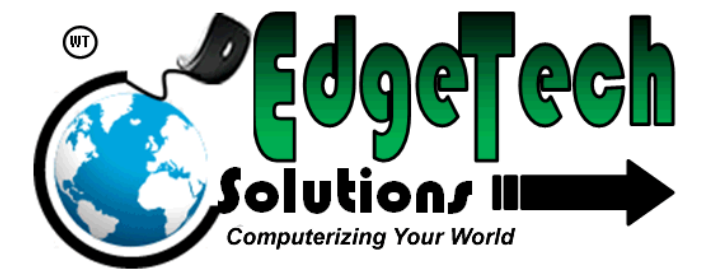

[www.edgetechconsultancy.com](http://www.edgetechconsultancy.com/)

### Introducing the 3connect All-in-one T24 bridge

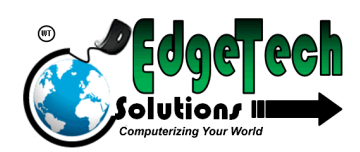

### **Contents**

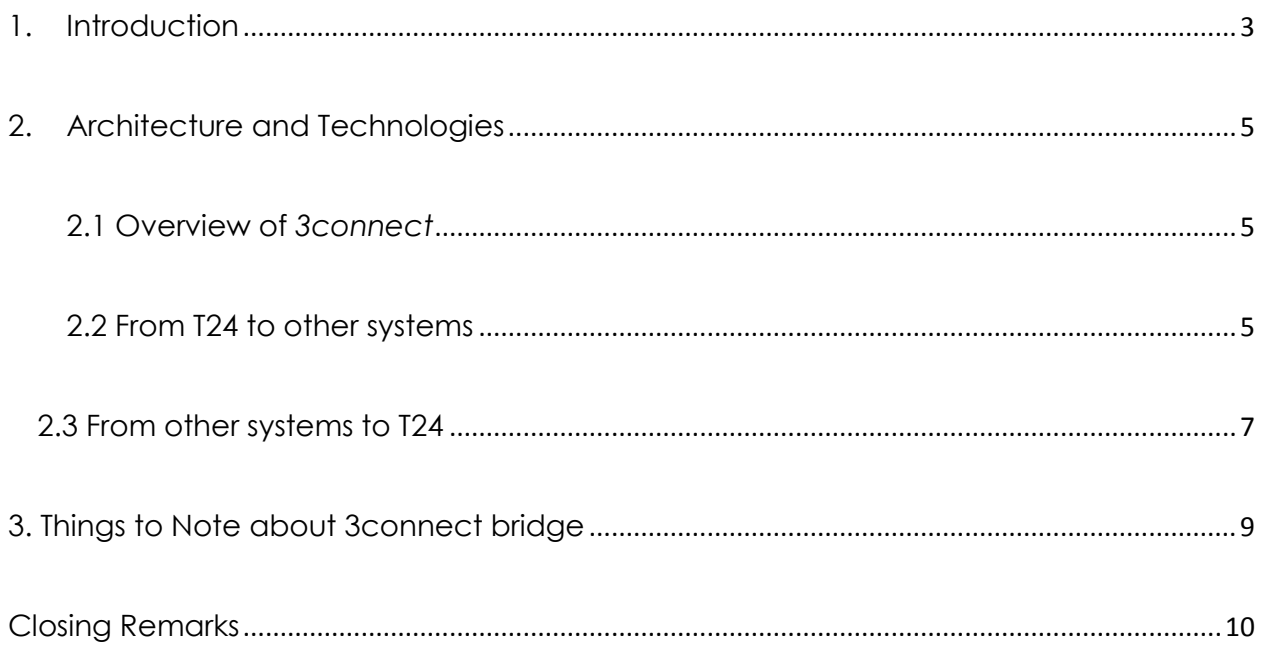

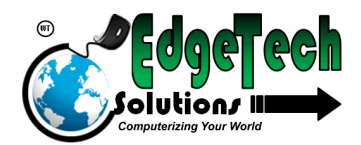

### <span id="page-2-0"></span>**1. Introduction**

There is increased demand to have online-realtime integration between T24 and various 3rd party systems. This often involves developing and implementing individual interfaces for each 3rd party system because they often use different APIs. As a result, a typical T24 implementation site ends up having so many of these individual interfaces which become increasingly difficult to manage and administer.

Examples of 3rd party systems include

- ATM switch
- Mobile banking
- Reuters dealing system
- Internet Banking system
- Utility payments
- SMTP server (for emails)

#### ETC

Don't you wish you could have one online realtime bridge into T24 which will handle all your online interfacing requirements with very little customization and

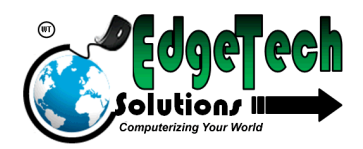

not having to write too much code everytime you require to integrate to a thirdparty system.

Our **3connect All-in-one T24 bridge** was built with you in mind. Now you can have all your online integration requirements to and from T24 handled by our allin-one bridge

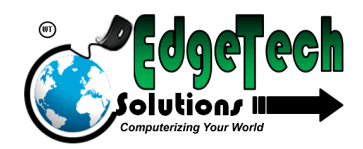

## <span id="page-4-0"></span>**2. Architecture and Technologies**

<span id="page-4-1"></span>**2.1 Overview of** *3connect*

![](_page_4_Figure_3.jpeg)

*Figure 1: The overview of 3connect.*

#### <span id="page-4-2"></span>**2.2 From T24 to other systems**

3connect will allow you to easily configure different types of alerts which are

triggered by certain events within T24. Example of alerts

![](_page_5_Picture_0.jpeg)

- Debit alerts on an account
- Credit alerts on an account
- Overdrawn account alert
- T24 advices (T24 Currently supports **over 600** delivery advices across modules)
- T24 account statements

These alerts can be send to the respective **hosts** eg. Mobile banking system. Advices can be send to **email** address of the customer as an attachment. Attachments can either be **pdf** format or text depending on the customer's preference.

- Once an alert is generated, the 3connect Bridge will pick it, determine the destination host.
- Each host will have an adapter setup on the 3connect Bridge to enable communication with the host.
- The 3connect Bridge will automatically map the alert, using mapping record maintained on T24, to the format recognized by the 3<sup>rd</sup> party host. Formats supported are
	- o ISO8583

![](_page_6_Picture_0.jpeg)

- o XML format (which also allows the bridge to act as a **Webservice** client)
- o Delimited text
- o Fixed width text
- Once the alert has been formatted, the 3connect bridge will push it to the respective host and wait for an immediate response
- Connectivity to the 3<sup>rd</sup> party host can be
	- o Tcp port connection
	- o Webservice connection
	- o SMTP email (with t24 advices as attachment or just plain email)
	- o Ftp server
	- o Batch folder
- This setup can be scaled across multiple T24 servers to allow for resilience

#### <span id="page-6-0"></span>**2.3 From other systems to T24**

![](_page_7_Picture_0.jpeg)

The 3connect bridge in this case will act as a server and other systems can

connect to it using the following

- TCP socket connection
- MQ-series queues
- Webservice client connection (This listener is currently under development)

Once connection has been establish, the 3rd party system can push messages in any of these formats

- ISO8583
- XML format
- Delimited text
- Fixed width text

Once the message is received, a mapping adapter will automatically map the message to T24 OFS format for processing into T24. The mapping adapter makes use of mapping records and parameter settings which are configured and administered within T24.

Once T24 has processed the request, it will respond using OFS. The mapping adapter will pick the response mapping record and map the response in the required format, and the response goes back to the requesting system.

![](_page_8_Picture_0.jpeg)

### <span id="page-8-0"></span>**3. Things to Note about 3connect bridge**

#### **3.1 Interface management**

-All key maintenance of the bridge is done using T24 menus which will be created for the bridge -Flexibility – New functionalities can easily be added through parameterisation of mapping records. This can be done by the bank without need for the **consultants** 

-The access and permission to setup is managed centrally throughout the system through the T24 SMS module, and also conforms to the core audit trailing and transaction flow cycle.

#### **3.2 Hardware requirements**

No additional hardware will be required for implementing the 3connect bridge. The bridge will be installed on the T24 application server, and it will use the Temenos TCserver as a gateway into T24. The logic and application will sit on the T24 application server

#### **3.3 Upgrades**

Our bridge has been developed using the t24 development standards. The code is compiled and cataloged using the T24 development environment. Our solution will not be affected by T24 upgrades as it rides on the core of the application which remains the same with each upgrade.

![](_page_9_Picture_0.jpeg)

### <span id="page-9-0"></span>**Closing Remarks**

If you are interested in the 3connect bridge, you can contact us immediately

with your requirements and we will prepare a quote and a proposed

implementation plan